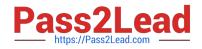

# RH133<sup>Q&As</sup>

Red Hat Linux System Administration

# Pass RedHat RH133 Exam with 100% Guarantee

Free Download Real Questions & Answers **PDF** and **VCE** file from:

https://www.pass2lead.com/rh133.html

100% Passing Guarantee 100% Money Back Assurance

Following Questions and Answers are all new published by RedHat Official Exam Center

Instant Download After Purchase

100% Money Back Guarantee

- 😳 365 Days Free Update
- 800,000+ Satisfied Customers

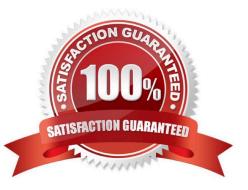

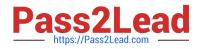

#### **QUESTION 1**

Which of the following commands is used to list all contents of a superblock of a partition?

- A. tune2fs -c
- B. tune2fs -f
- C. tune2fs -I
- D. tune2fs -j

Correct Answer: C

#### **QUESTION 2**

What is the minimum processor requirement to install Red Hat in GUI mode?

- A. 346 MHz Pentium III
- B. 250 MHz Pentium I
- C. 400MHz Pentium II
- D. 200 MHz Pentium II
- Correct Answer: C

#### **QUESTION 3**

John works as a Network Administrator for Perfect Solutions Inc. The company has a Linux-based network. John is working as a root user on the Linux operating system. The company is using the hostbased access control to avoid unwanted access of the malicious users. John wants to add a new user, which can use X applications from the remote computer. Which of the following commands will John use to accomplish his task? Each correct answer represents a complete solution. Choose all that apply. A. John will run thexhost command. B. John will execute thestartx command. C. John will add a new user in the file /etc/Xn.hosts. D. John will add a new user in the file /etc/Xadd.hosts.

Correct Answer: AC

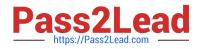

## **QUESTION 4**

While installing the Linux operating system on a computer, you have to ensure that you have selected the root file system as .

- A. swap
- B. ext3
- C. nfs
- D. befs
- E. ntfs
- Correct Answer: B

### **QUESTION 5**

Which of the following files is used to view the current status of RAID devices in Linux?

- A. /proc/mdstat
- B. /proc/stat
- C. /proc/meminfo
- D. /proc/mounts
- Correct Answer: A

RH133 PDF Dumps

RH133 Study Guide

**RH133 Exam Questions**